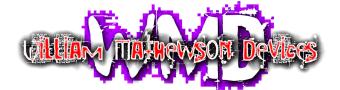

Denver, CO http://wmdevices.com 303-549-9205 sales@wmdevices.com

## PDO MKII CONNECTION GUIDE

- 1. Connect power headers to your power supply. Red stripe on cable must always face the white stripe on the board.
- 2. Connect 6 pin header labeled "upper" on the PDO to 6 pin header on top right of TBVCA with red stripe up.

Note: If TBVCA is being used without PDO, please refer to TBVCA manual on product page for setup instructions.

- 3. The three pin header on TBVCA (marked with blue in picture) determines how the input normals are set up. To use with the PDO, Place the jumper socket to the LEFT.
- 4. Connect 6 pin header labeled "lower" on the PDO to 6 pin header on middle right of TBVCA with red stripe up.
- 5. Connect 6 pin header on bottom left of PDO to 6 pin header on top left of Quad AAF with red stripe up.

Note: If setting up PDO MKI, please refer to TBVCA manual on product page for setup diagram and use of three connector cable. The reason why the three connector cable is still included with TBVCA is just in case you are using a PDO MKI and do not have the additional QAAF header that the MKII has. You can still use the three connector cable on one of these points and just leave one of the connector slots unplugged when setting up PDO MKII.

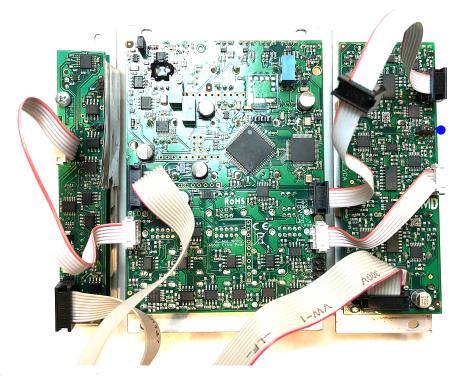

Three connector cable in use on PDO MKII. Middle header is left unused.

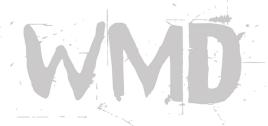